### УДК 519.24(075.8) **МАТЕМАТИЧНЕ ЗАБЕЗПЕЧЕННЯ ПРОГРАМНОГО ПРОДУКТУ ДЛЯ ОБРОБКИ ЕКСПЕРИМЕНТУ З ВИКОРИСТАННЯМ ПОЛІНОМІВ ЛАГРАНЖА**

*Єремєєв В.С., Жарков В.Я., Карпов В.Е., Риженко А.А. Мелітопольський державний педагогічний університет імені Богдана Хмельницького, м. Мелітополь eremeev@mdpu.org.ua*.

**Постановка проблеми.** Математичні методи широко використовуються при обробці експериментальних даних у різних областях науки, техніки і економіки. На сьогодні мається велика кількість підручників та монографій, де викладені методи та принципи використання математики при вивченні різноманітних процесів і об'єктів навколишнього світу [1], [2], [3]. В багатьох випадках вивчають вплив одного або декількох факторів на деяку величину [4], [5]. Отримані дані заносять у таблицю, яка в найпростішому випадку при дослідженні впливу фактора "х" на вихідну величину "y" має вид табл.1.

Таблиця 1.

Форма подання экспериментальныхданих для математичної обробки

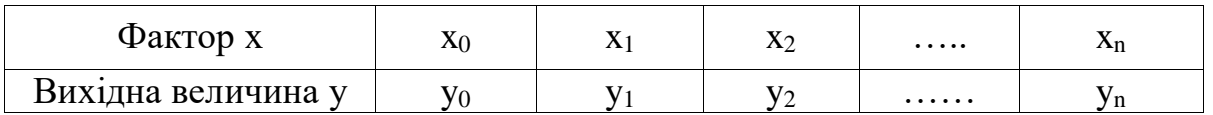

Під математичною обробкою розуміють проведення аналізу експериментальних даних з використанням математико-статистичних методів: визначення кореляції між вимірюваними параметрами, отримання рівняння регресії, перевірка статистичних гіпотез, побудова математичної моделі і т.д. [5].

Дані табл. 1 можна використовувати для побудови залежності f (x) за допомогою поліномів або сплайнів [4]. Цей метод часто застосовується для обробки однофакторних експериментів [5]. Аналітичне рішення такого завдання при досить великому обсязі даних практично неможливо, що зумовлює необхідність створення програм з використанням алгоритмічних мов або звернення до спеціальних програмних оболонок типу Matlab. У даній роботі розглядається можливість розробки програмного продукту для чисельного аналізу багатофакторного експерименту з використанням одновимірного полінома Лагранжа.

**Мета статті –** розробити методику застосування одновимірного полінома Лагранжа при створенні програмних засобів з використанням алгоритмічних мов для побудови рівняння регресії в разі багатофакторного експерименту.

#### **Основна частина**

1. **Однофакторний експеримент**

Нехай результати дослідження впливу деякого фактора х на вихідну величину y представлені у вигляді табл.1. Рівняння регресії, що визначає залежність y від х, може бути отримано у вигляді многочлена n-го ступеня, до яких пред'являються одне з двох вимог:

- многочлен должен точно проходить через точки с координатами ( $x_0$ ,  $y_0$ ),  $(x_1, y_1)$ ,...  $(x_n, y_n)$ ,

- многочлен згладжує викиди окремих точок і повинен найближче проходити в околиці точок  $(x_0, y_0)$ ,  $(x_1, y_1)$ ,...  $(x_n, y_n)$ ,

Другий випадок відноситься до завдань апроксимації. Він застосовується при відносно великих експериментальних погрішності. Рівняння регресії f(x) шукають у вигляді комбінації елементарних функцій з невідомими параметрами  $a_0$ ,  $a_1$ ,  $a_2$ ,... $a_{0m}$  або у вигляді многочлена m-го ступеня:

$$
f(x) = a_0 + a_1 x + a_2 x^2 + \dots a_n x^m
$$
 (1)

Як критерій "близькості" може служити сума квадратів відхилень експериментальних величин y<sup>i</sup> від значень, розрахованих за допомогою рівняння регресії:

$$
S = \sum_{i=1}^{n} [y_i - f(x_i, a_0, a_1, a_2, \dots, a_m)]^{2}.
$$
 (2)

У першому випадку, коли експериментальні дослідження проводяться з досить високою точністю, рівняння регресії f(x) шукають у вигляді многочлена (1), полиномов, сплайнів і т.д. Розглянемо можливість подання рівняння регресії за допомогою полінома Лагранжа. Вимагатимемо, щоб координати вузлів полінома були задані парами значень з табл. 1. Інтерполяційний поліном P(x) зручно записувати за формулою Лагранжа [2]:

$$
P_n(x) = \sum_{k=0}^{n} y_k \prod_{\substack{j=0 \ j \neq k}}^{n} \frac{(x - x_j)}{(x_k - x_j)}
$$
(3)

або

$$
P_n(x) = f(x_0) \frac{(x - x_1)(x - x_2) \cdot ... \cdot (x - x_n)}{(x_0 - x_1)(x_0 - x_2) \cdot ... \cdot (x_0 - x_n)} + f(x_1) \frac{(x - x_0)(x - x_2) \cdot ... \cdot (x - x_n)}{(x_1 - x_0)(x_1 - x_2) \cdot ... \cdot (x_1 - x_n)} + ... ++ f(x_n) \frac{(x - x_0)(x - x_2) \cdot ... \cdot (x - x_{n-1})}{(x_n - x_0)(x_n - x_2) \cdot ... \cdot (x_n - x_{n-1})}
$$

Формула Лагранжа дає простий вираз інтерполяційного поліному через задані значення функції *yi*. Обчислення за цією формулою при фіксованих вузлах інтерполяції легко програмувати. Для дослідження точності інтерполяції поліномом Лагранжа в одновимірному випадку нами створена програма Lagrange1 на алгоритмічній мові C++. Тестові випробування проводилися на степеневої функції е<sup>х</sup>, для якої на відрізку [0,2] створювався поліном п'ятого ступеня з вузлами в точках  $x_0=0$ ,  $x_1=0.4$ ,  $x_2=0.8,... x_5=2.0$ . В табл. 2 наведені значення полінома, обчислені з використанням програми Lagrang1(х) в декількох точках з кроком 0.333333, і відомі для цих точок точні значення функції е<sup>х</sup>. Тестування програми проводилося для статичної функції е<sup>х</sup>.

#### Таблиця 2.

Результати тестування програми Lagrang1(x) поліномом Лагранжа п'ятого ступеня для експоненційної функції е<sup>х</sup>.

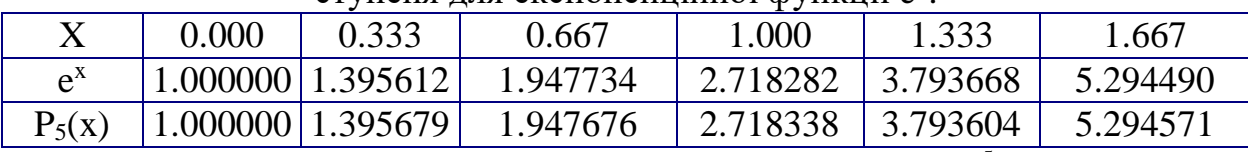

З табл. 2 видно, що неточність інтерполяції складає 10-5 . З підвіщенням ступенів до 10 та більше, помилка спостерігається у 10-17 -му знаках.

# 2. **Багатофакторний експеримент**

Поліном Лагранжа в разі інтерполяції функції двох змінних f (x, y) має вигляд [1]:

$$
L(x, y) = \sum_{n=0}^{N} \sum_{m=0}^{M} f_{nm} l_{nm}(x, y)
$$
  

$$
l_{nm}(x_n, y_m) = 1
$$
 (4)

Базисні поліноми обчислюються за формулою:

$$
l_{nm}(x, y) = \prod_{\substack{i=0, j=0 \ i \neq n, j \neq m}}^{\infty} \frac{(x - x_i)}{(x_n - x_j)} \frac{(y - y_j)}{(y_m - y_j)}
$$

Ступінь полінома L(x,y) не більше n×m. За визначенням  $L(x_n,y_m)=f(x_n,y_m)$ . Передбачається, що значення функції  $f(x_n,y_m)$  у вузлових точках x<sub>n</sub>, y<sub>m</sub> відомо. Індексування координат x<sub>n</sub>, y<sub>m</sub>, де індекси змінюються в інтервалах  $0 \le m \le M$ ,0≤  $n \le N$ , представлено в табл. 3.

Таблиня 3.

| в разі двол зміннил.                                     |          |          |          |          |
|----------------------------------------------------------|----------|----------|----------|----------|
| Левый индекс относится к фактору х, правый - к фактору у |          |          |          |          |
| v, v                                                     |          |          | $\cdots$ |          |
|                                                          |          |          | $\cdots$ |          |
| z. u                                                     |          |          | $\cdots$ |          |
| $\cdots$                                                 | $\cdots$ | $\cdots$ | $\cdots$ | $\cdots$ |
|                                                          |          |          | $\cdots$ |          |

Індексування координат вузлових точок у полінома Лагранжа (4) R nazi JROV ZMIHHHW

Створення програми для побудови полінома (3) не становить особливих труднощів. У нашій роботі пропонується спосіб побудови багатовимірного полінома із застосуванням полінома Лагранжа з однією змінною. Завдання зводиться до наступного: розробити програму, яка з використанням полінома Лагранжа з однією змінною (3) дозволяє розрахувати значення функції декількох змінних в довільній точці факторного простору. Пропонований метод реалізований у вигляді програм на мові  $C$  з іменами Lagrange $1(x)$  та Lagrange $2(x,y)$ 

Програма  $Lagrange1(x)$ лозволяє виконувати розрахунки значень Тестування двовимірної **функції**  $3a$ формулою  $(3).$ Lagrange $l(x)$ обговорювалося в розділі "1. Однофакторний експеримент" справжньої роботи.

Програма Lagrange2(x,y) призначена для **DO3DAXVHKV** значення двовимірної функції f(x,y) в довільній точці факторного простору (x<sub>u</sub>,y<sub>u</sub>). Алгоритм обчислень полягає в наступному. Нехай ця точка знаходиться в інтервалах  $x_m \le x_u \le x_{m+1}$ ,  $y_n \le y_u \le y_{n+1}$ . Викликаємо програму Lagrange1(x) для визначення М одномірних поліномів Лагранжа  $L_0(x)$ ,  $L_1(x)$ ,  $L_2(x)$ ,  $L_M(x)$ . Перший з них  $L_0(x)$  побудований при фіксованому значенні  $y_0$ , другий  $L_1(x)$ - при значенні у<sub>1</sub>, і т.д., останній  $L_M(x)$  - при фіксованому у<sub>м</sub>. Розраховуємо значення поліномів  $L_i(x)$ , в точці  $x=x_0$ . Будуємо одновимірний поліном  $L(y)$ по вузлових точках  $y_0, y_1, y_2,... y_M$ , де функція  $f(x_u, y)$  рівна, відповідно,  $L_0(x_u)$ ,  $L_1(x_u)$ ,  $L_2(x_u)$ ,...  $L_M(x_u)$ . При побудові  $L(y)$  використовуємо програму Lagrange1(x). Далі розраховуємо значення  $L(y)$  в точці  $y_u$ . Отримана величина  $\epsilon$  шуканим значенням функції  $f(x_u, y_u)$ .

Алгоритм обробки експерименту з великим числом факторів виглядає наступним чином. Нехай функція  $f(x,y,z)$  задана в вузлових точках  $(x_n, y_m, z_k)$ , де ціле число к знаходиться в межах  $0 \le k \le K$  і дорівнює  $f(x_n, y_m, z_k)$ . Потрібно визначити значення f(x,y,z) в довільній точці факторного простору, відрізкам координати якої  $(x_u, y_u, z_u)$ належать  $x_m \le x_u \le x_{m+1}$ ,  $y_n \le y_u \le y_{n+1}$ ,  $z_k \le z_u \le z_{k+1}$ . Зафіксуємо точку  $z_u$  і розглянемо для неї двовимірну поверхню  $f(x,y,z_u)$ . За допомогою програми Lagrang2(x,y) можна побудувати відповідний двовимірний поліном L(x,y) і обчислити його значення в точці (x<sub>u</sub>,y<sub>u</sub>), яке, очевидно, і буде шуканим значенням тривимірного многочлена  $L(x_u, y_u, z_u)$ . Методом індукції легко показати, що знаходження многочлена від будь-якого числа змінних s може бути зведене до побудови полінома степені s-1.

# 3. **Приклад обробки експериментальних даних**

В роботі [6] наведені експериментальні дані про залежність магнітного потоку в зазорі магнітного перетворювача енергії вітру в тепло від переміщення щодо зубців індуктора х і величини зазору якоря y, рис. 1. Координати вузлових точок вибиралися таким чином. Значення переміщень:  $x_0=0$ ,  $x_1=5$ ,  $x_2=10$ , ...  $x_7=30$ , величини зазорів з кроком 0.02: $y_0=0.04$ ,  $y_1=0.06$ ,  $y_2=0.08$ ,  $y_3=0.1$ ,  $y_4=0.15$ ,  $y_5=0.2$ ,  $y_6=0.25$ ,  $y_7=0.3$ . Розрахунки величини магнітного потоку в довільній точці з координатами (х, y) можна виконувати за допомогою програми Lagrange2(х,y). Приклад обчислень у деяких точках наведені у табл.4.

Результати розрахункових даних дозволяють провести аналіз вплив зазору і переміщених на магнітний потік і вибрати оптимальну конструкцію магнітопроводу.

Таблиця 4.

Обчислення залежності магнітного потоку від переміщення зубців якоря і

зазору з використанням функції Lagrange2(х, y).

**Висновки.** Запропоновано спосіб побудови багатовимірної поверхні із

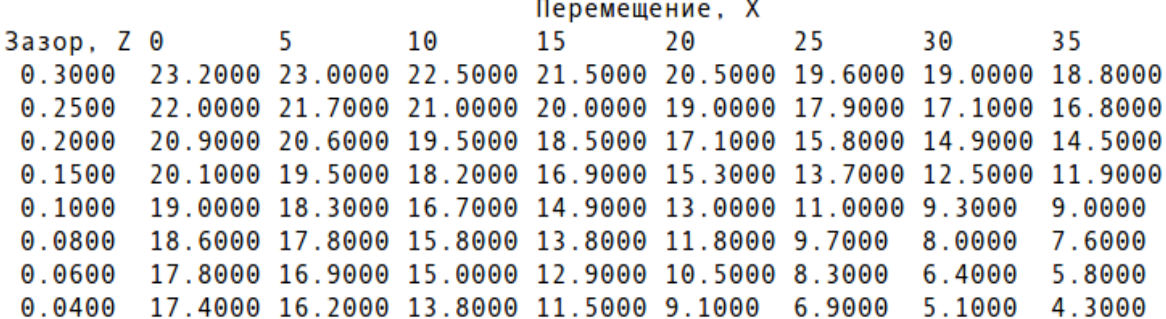

застосуванням полінома Лагранжа з однією змінною. На мові С розроблені програми Lagrange1(х) и Lagrange2(х,y), які дозволяють розрахувати значення функції двох змінних в довільній точці багатофакторного простору. Програма Lagrange1(х) реалізує обчислення в разі однієї змінної за формулою (3). Програма Lagrange2(х,y) призначена для розрахунку значення функції двох змінних f(x,y). Як приклад проведена математична обробка експериментів [6], де досліджувалася залежність магнітного потоку від переміщення зубців якоря і величини зазору в магнітному перетворювачі енергії вітру.

### *Література*

- 1. Самарский А. А. Численные методы / А. А. Самарский, А. В. Гулин. М. : Наука, 1989. - 432 с.
- 2. Бахвалов Н. С., Жидков Н. П., Кобельков Г. М. Численные методы. М. : Бином, 2001 – с. 363–375.
- 3. Дьяконов В.П. Mathematica 5/6/7. Полное руководство / В.П. Дьяконов Москва: «ДМК Пресс», 2009. – 624 с.
- 4. Еремеев В.С. Юрьев И. Н. Сравнительный анализ неточности в задачах прикладной геометрии при использовании полиномов Лагранжа и

сплайнов. Материалы международной научнопрактической конференции. (28.10.2013, г. Мин. воды). «Научные итоги: достижения, проекты,гипотезы». Изд. Северо-Кавказского филиала Белгородского гос. Технол. универс. им. В.Г.Шухова.2014, №18, с.142–146.

- 5. Єремеєв В. С., Ракович Г. М. Теорія планування та обробки експерименту. Навчальний посібник. Мелітополь: МДПУ ім. Б. Хмельницького. 2012. – 92с.
- 6. Жарков В.Я. Дослідження параметрів магнітної системи вітрового теплогенератора / В.Я. Жарков // Вісник ХНТУСГ. – Харків, 2006. – Вип. 43, т.1. – С.223–227.

*Анотація.* Запропоновано метод математичної обробки багатофакторного експерименту з використанням одновимірного полінома Лагранжа. На алгоритмічній мові С розроблені програми Lagrange1 (х) і Lagrange2 (х, y), що дозволяють знайти залежність вихідної величини, відповідно, від одного і двох факторів. Запропоновано алгоритм проведення обчислень в разі 3 і більше факторів, який заснований на застосуванні програм Lagrange1 (х) і Lagrange2 (х, y). Як приклад проведена математична обробка експериментальних даних з дослідження магнітного потоку в зазорі магнітного перетворювача енергії вітру в тепло.

*Ключові слова:* алгоритмічний мову; обробка експерименту; поліном Лагранжа; програмний продукт; функція регресії; експеримент.

*Аннотация.* Предложен метод математической обработки многофакторного эксперимента с использованием одномерного полинома Лагранжа. На алгоритмическом языке С разработаны программы Lagrange1 (х) и Lagrange2 (х, y), позволяющие найти зависимость выходной величины, соответственно, от одного и двух факторов. Предложен алгоритм проведения вычислений в случае 3 и более факторов, который основан на применении программ Lagrange1 (х) и Lagrange2 (х, y). В качестве примера проведена математическая обработка экспериментальных данных по исследованию магнитного потока в зазоре магнитного преобразователя энергии ветра в тепло.

*Ключевые слова:* алгоритмический язык; обработка эксперимента; поленом Лагранжа; программный продукт; функция регрессии; експеримент.

*Abstract.* The method of mathematical processing multivariate experiment using univariate polynomial Lagrange. In algorithmic language C program designed Lagrange1 (x) and Lagrange2  $(x, y)$ , that allow us to find the dependence of the output value, respectively, and the other two factors. The algorithm of computation when 3 or more factors, which is based on the application programs Lagrange1 (x) and Lagrange2 (x, y). As an example of Mathematical processing of experimental data from studies of the magnetic flux in the gap magnetic transducer wind energy into heat.

*Keywords:* algorithmic language; treatment experiment; Lagrange polynomial; software; Regression function; experiment